**U.S. Department of Homeland Security** U.S. Citizenship and Immigration Services *Customer Service and Public Engagement Directorate* Washington, DC 20529-2260

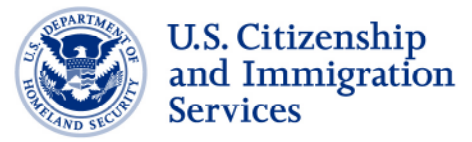

## USCIS ELIS Webinars

\* \* \* \* \* \* \* \* \*

On May 22, 2012, U.S. Citizenship and Immigration Services (USCIS) launched the first phase of our new electronic immigration system, known as USCIS ELIS. Beginning on January 14, 2013, new USCIS ELIS features include significant improvements to the way attorneys and Board of Immigration Appeals (BIA) accredited representatives electronically interact with clients. The new system brings the agency closer to realizing the Web-based future of immigration services and is part of USCIS's continuous effort to better serve our customers.

Currently, USCIS ELIS is available for certain students and visitors who need to file a stand-alone Application to Extend/Change Nonimmigrant Status (Form I-539). Future releases will add form types and functions to the system, gradually expanding to cover most USCIS immigration benefits. More information about USCIS ELIS is available on the www.uscis.gov/uscis-elis web page.

USCIS will host multiple webinars on Thursday, February 14, 2013 to give interested individuals an opportunity to view the different features of USCIS ELIS and ask questions about the system. The schedule for the webinars is as follows:

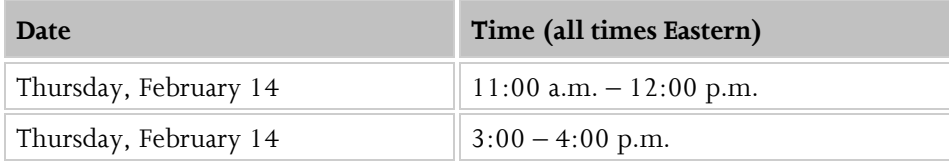

## **To Participate in a Session:**

Any interested parties may participate in these webinars. If you wish to attend, please email the Public Engagement Division at [Public.Engagement@uscis.dhs.gov](mailto:Public.Engagement@uscis.dhs.gov) no later than the day before the session.

To participate in a particular session, please reference the following in the subject line:

- If you plan to attend the first session, please reference "USCIS ELIS Webinar morning"
- If you plan to attend the second session, please reference "USCIS ELIS Webinar afternoon"

Please include your full name and the organization you represent in the body of the email.

Following your registration, we will provide an email confirmation with additional details about how to participate in the webinar you selected.

## **We look forward to engaging with you!**